Vbat机上補正

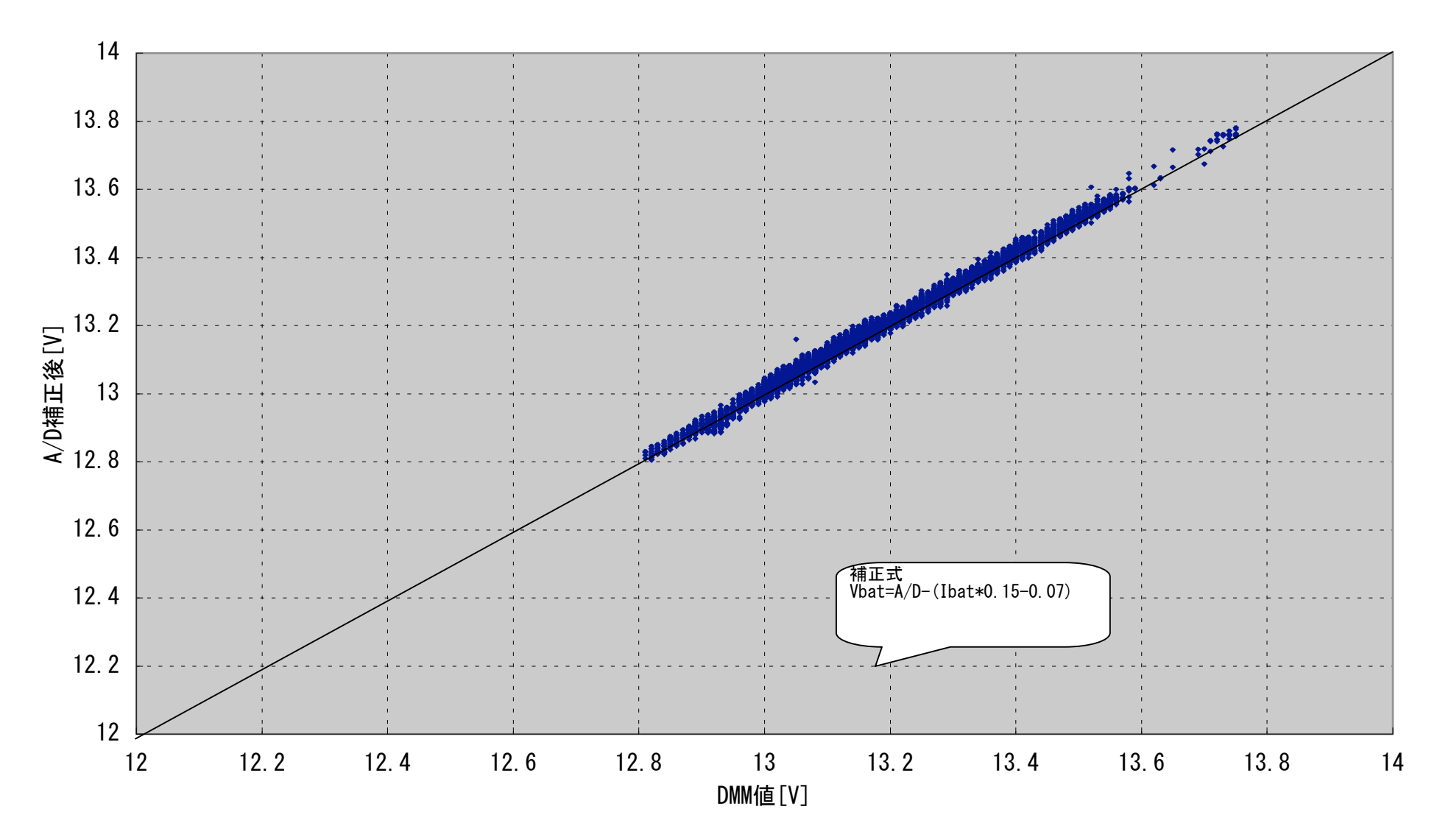